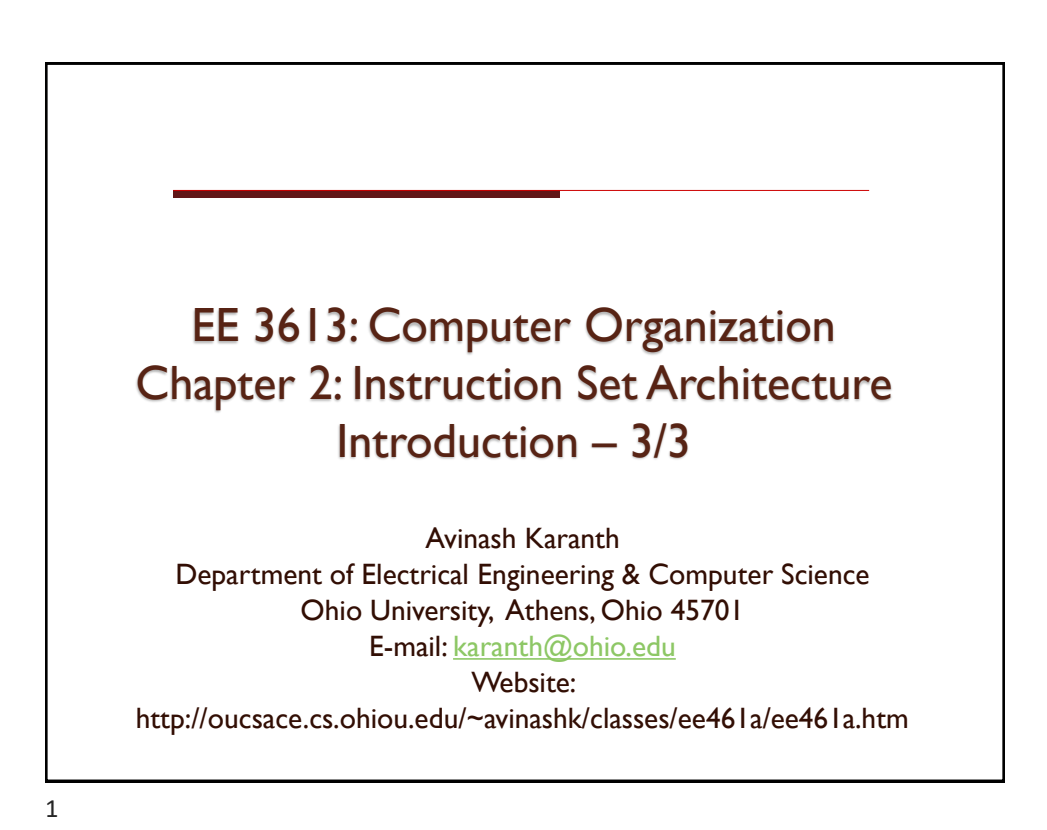

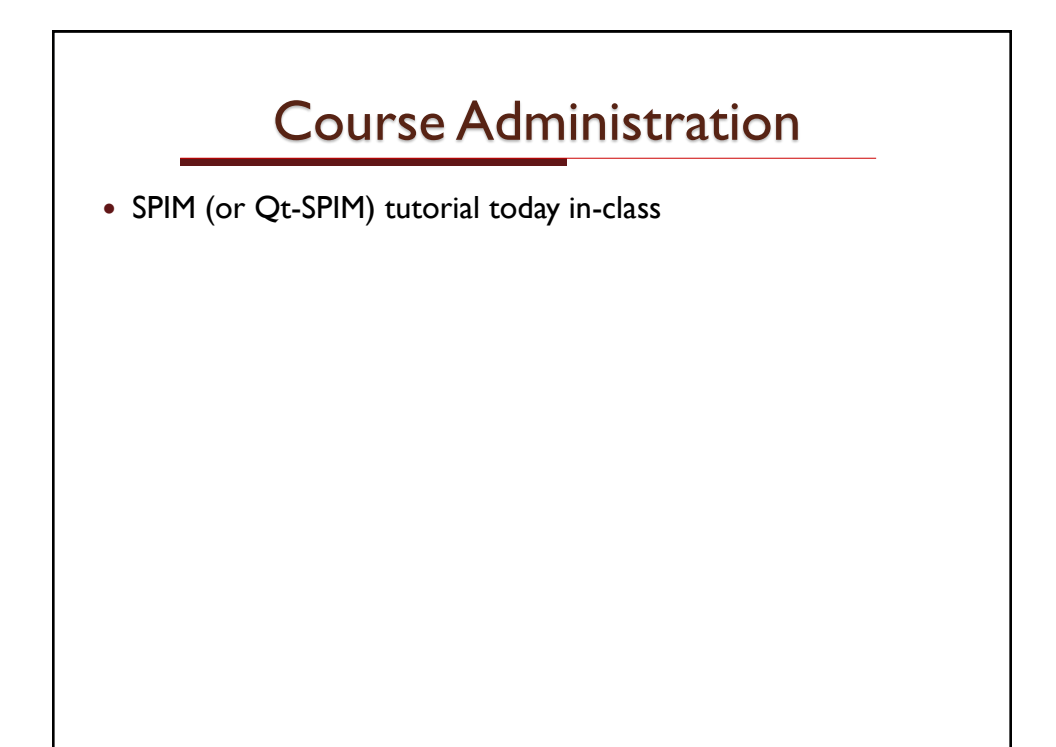

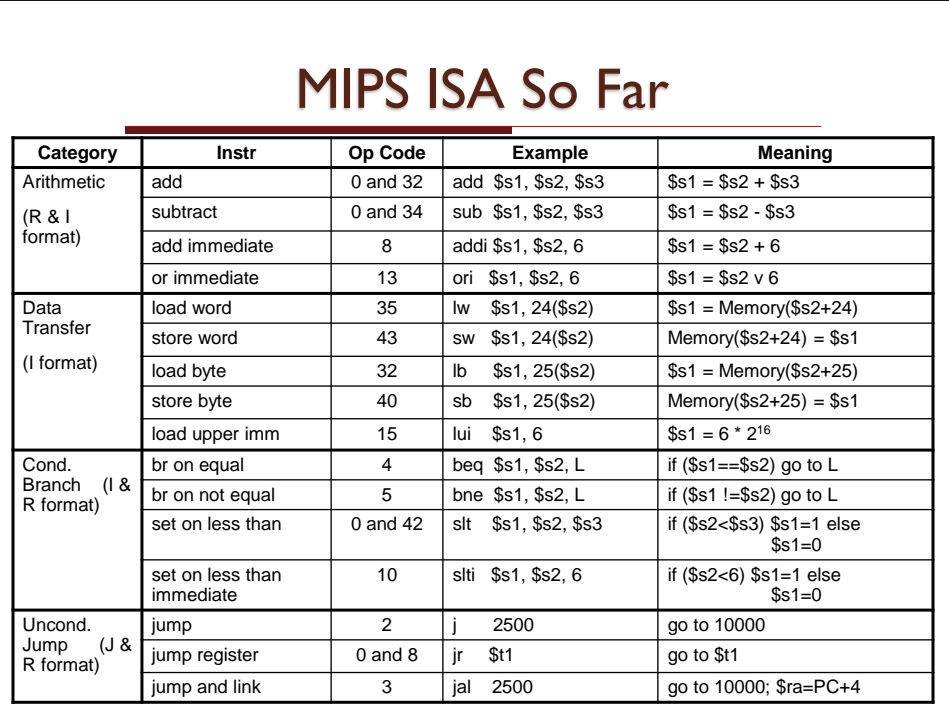

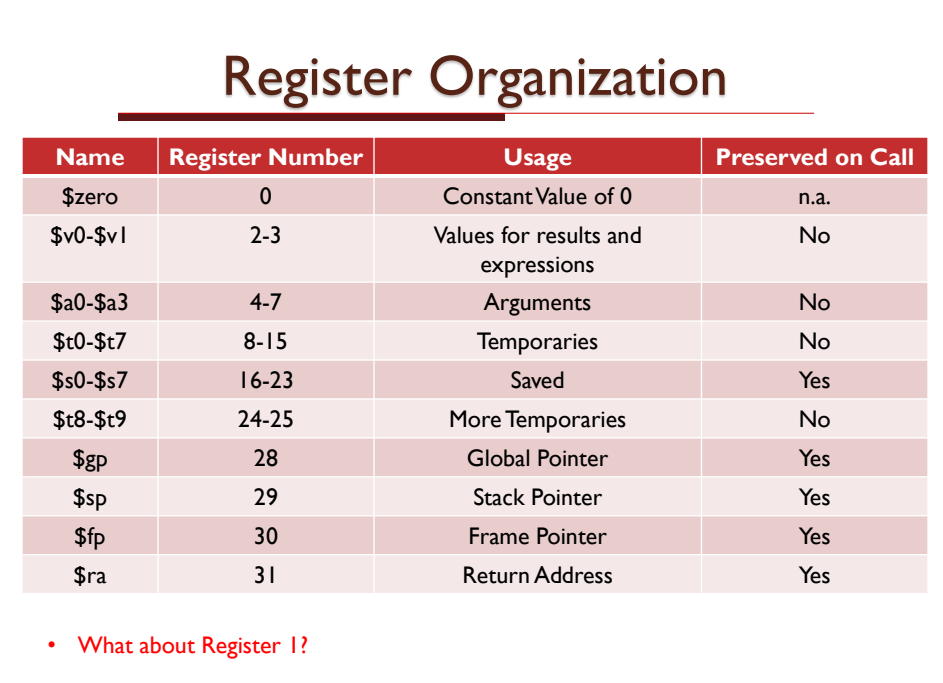

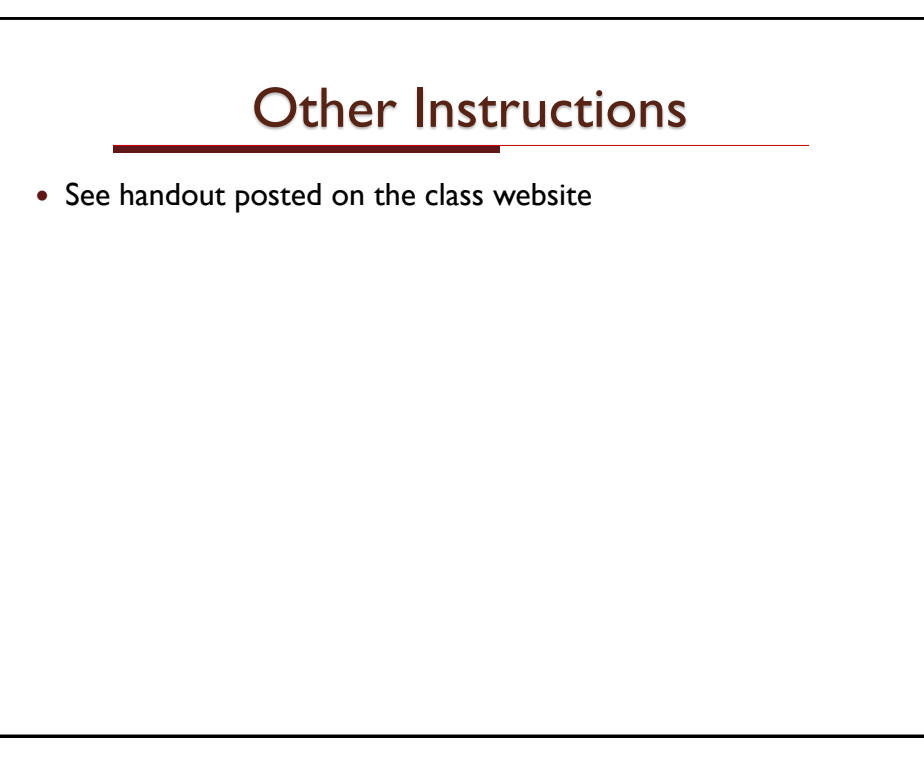

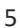

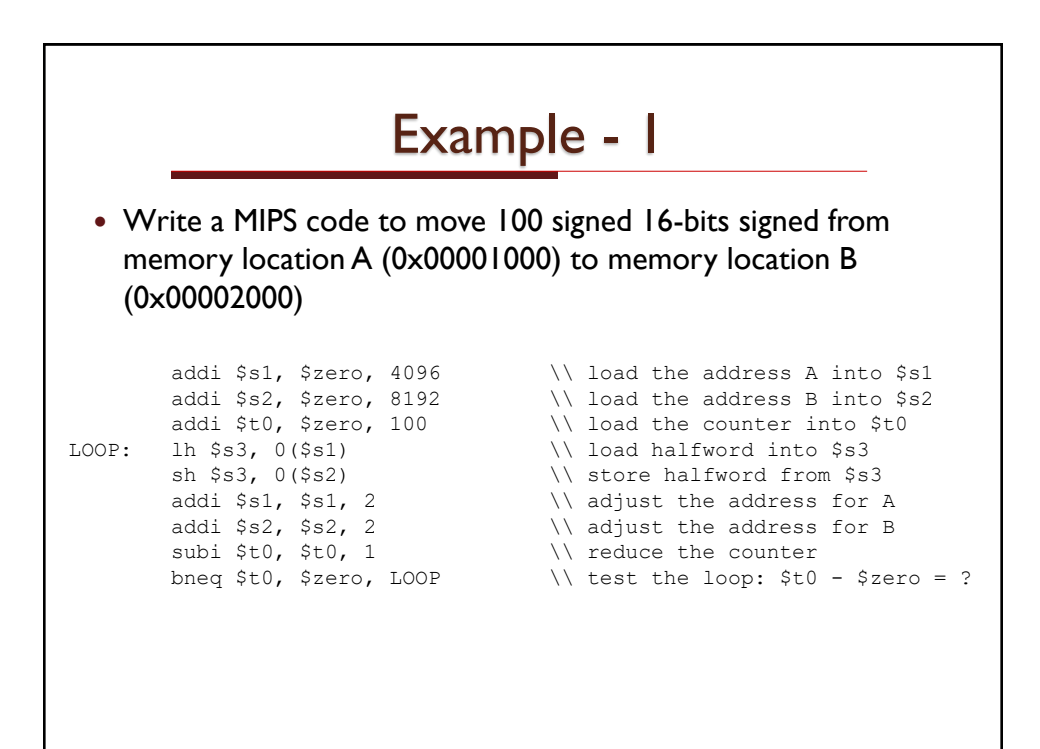

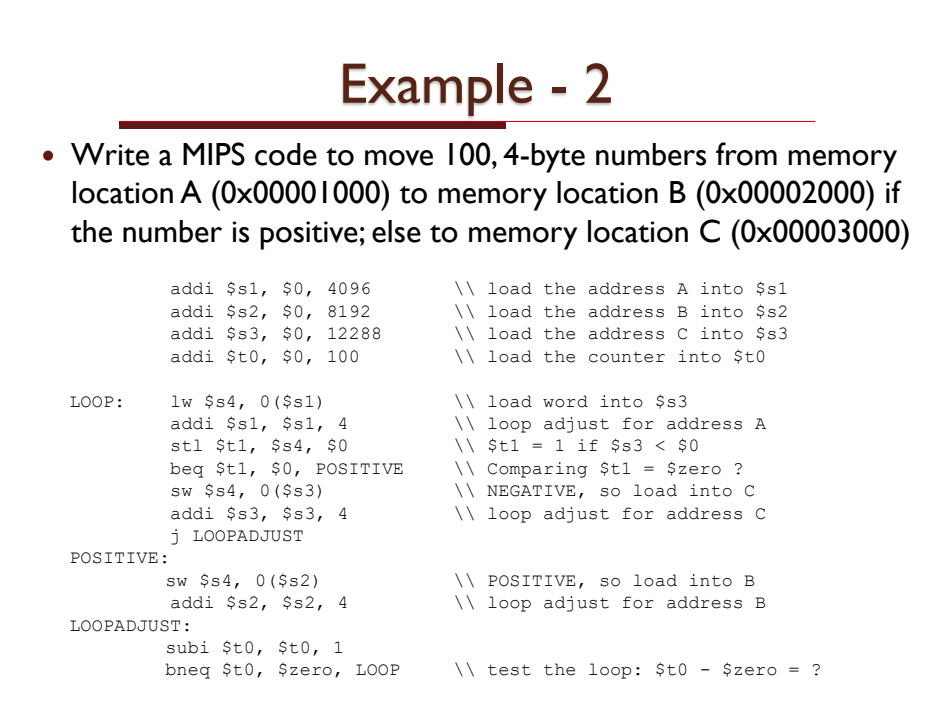

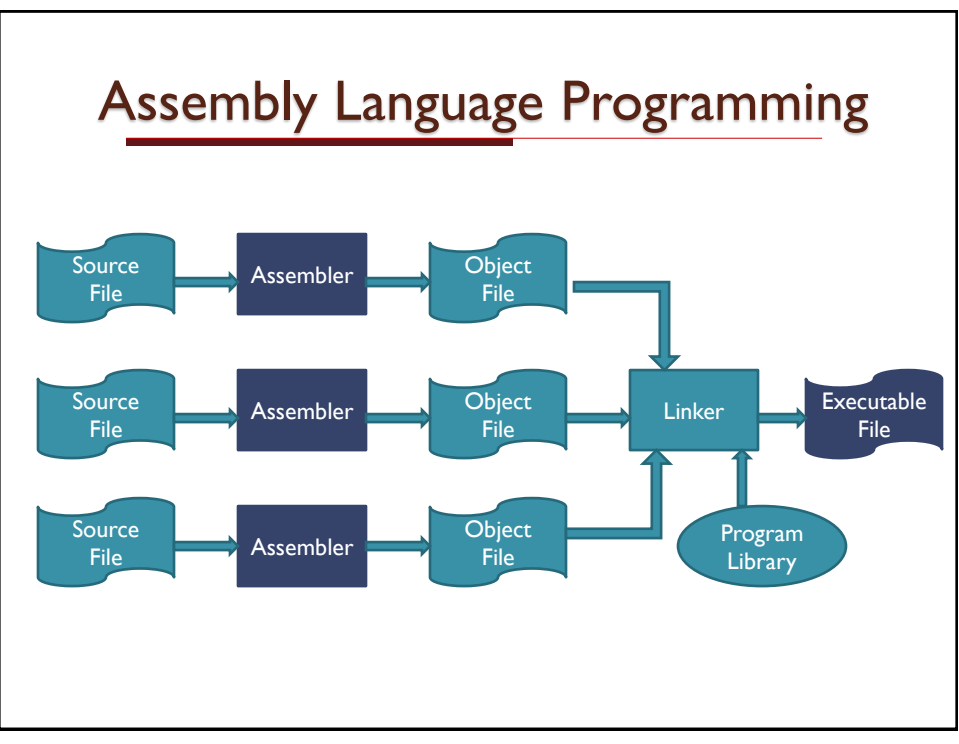

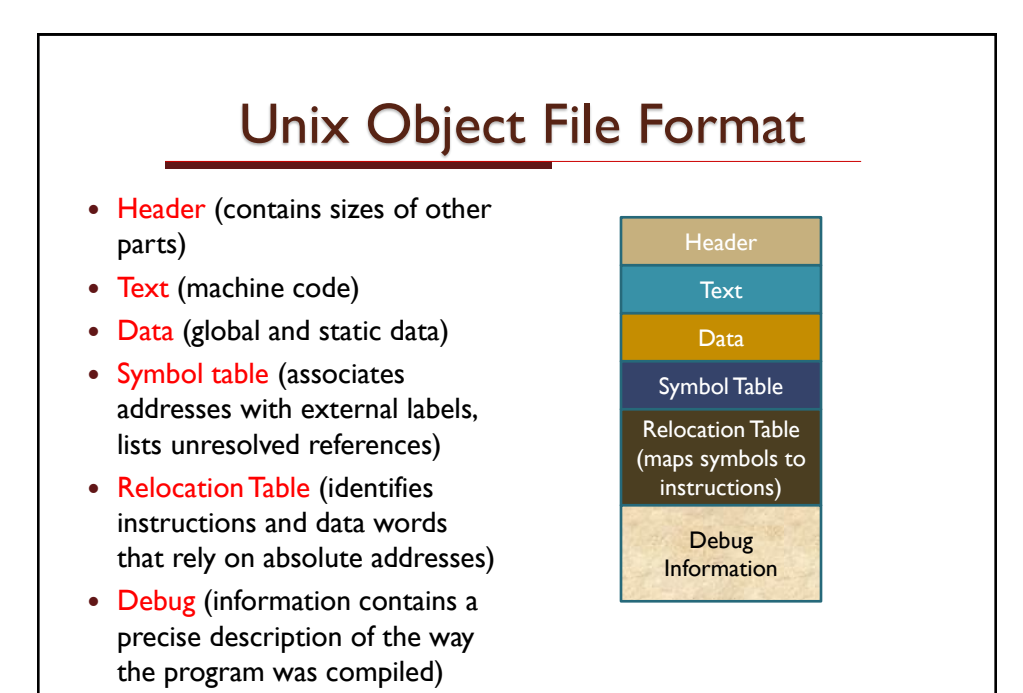

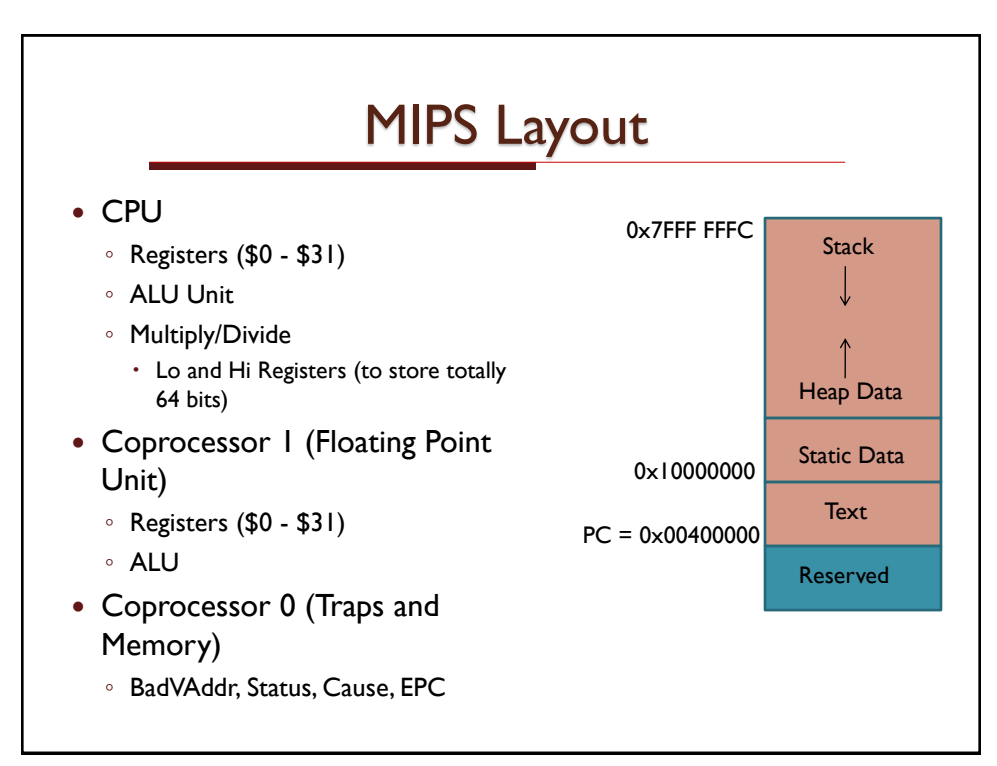

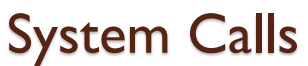

- System calls provide a way to communicate (input/output)
- Certain system calls use specific data during the execution of the syscall (primarily \$v0 and \$a0)

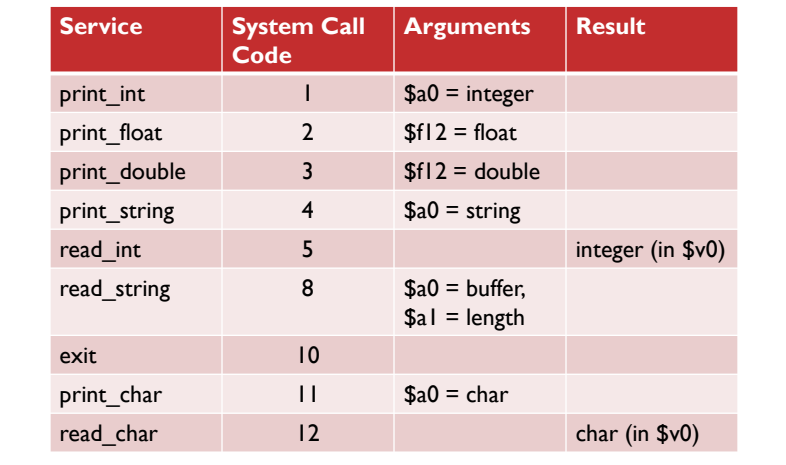

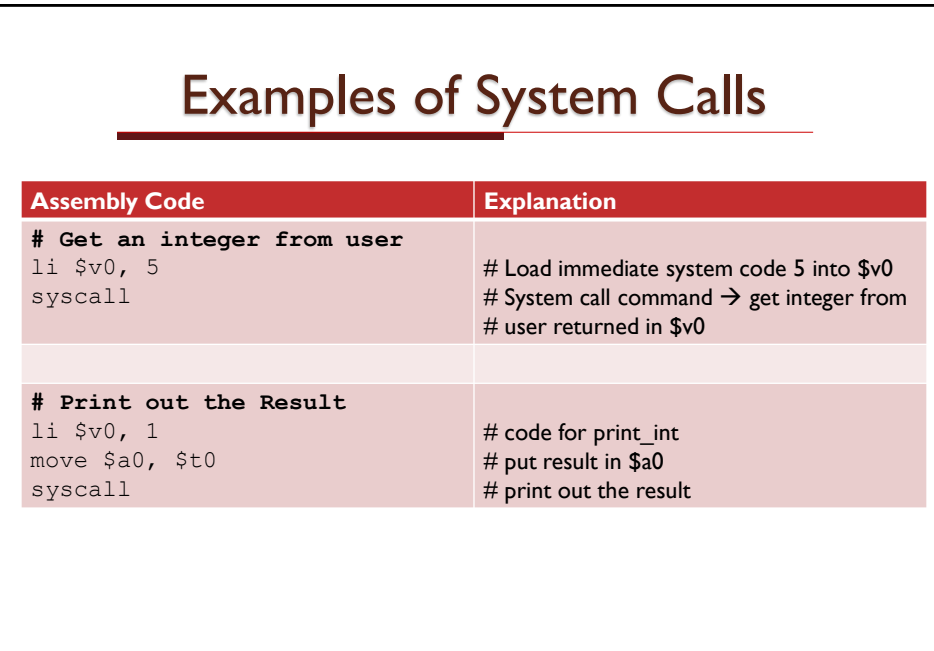

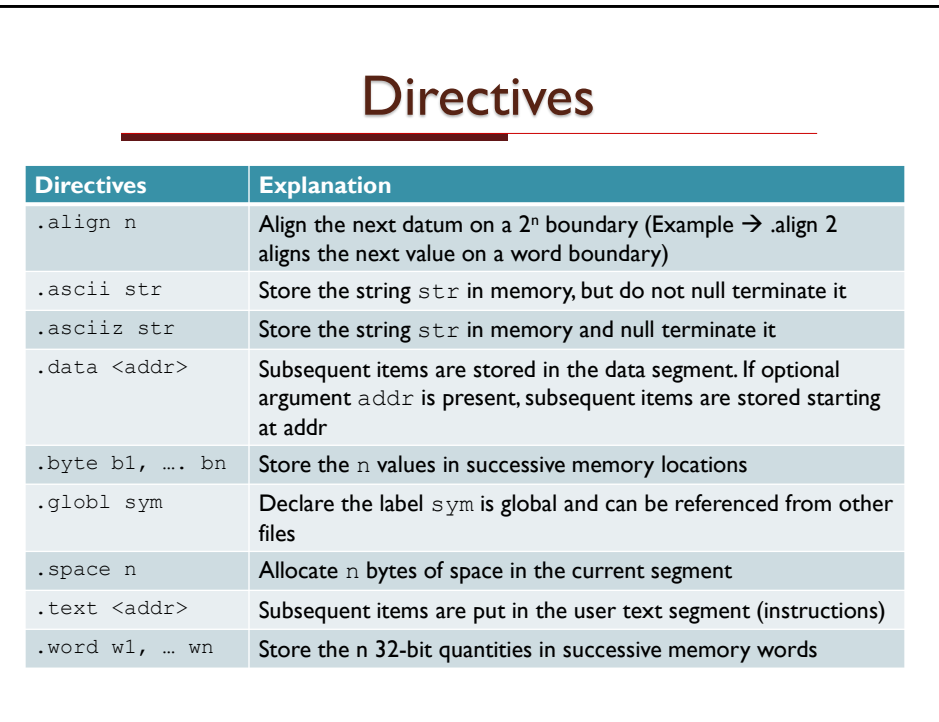

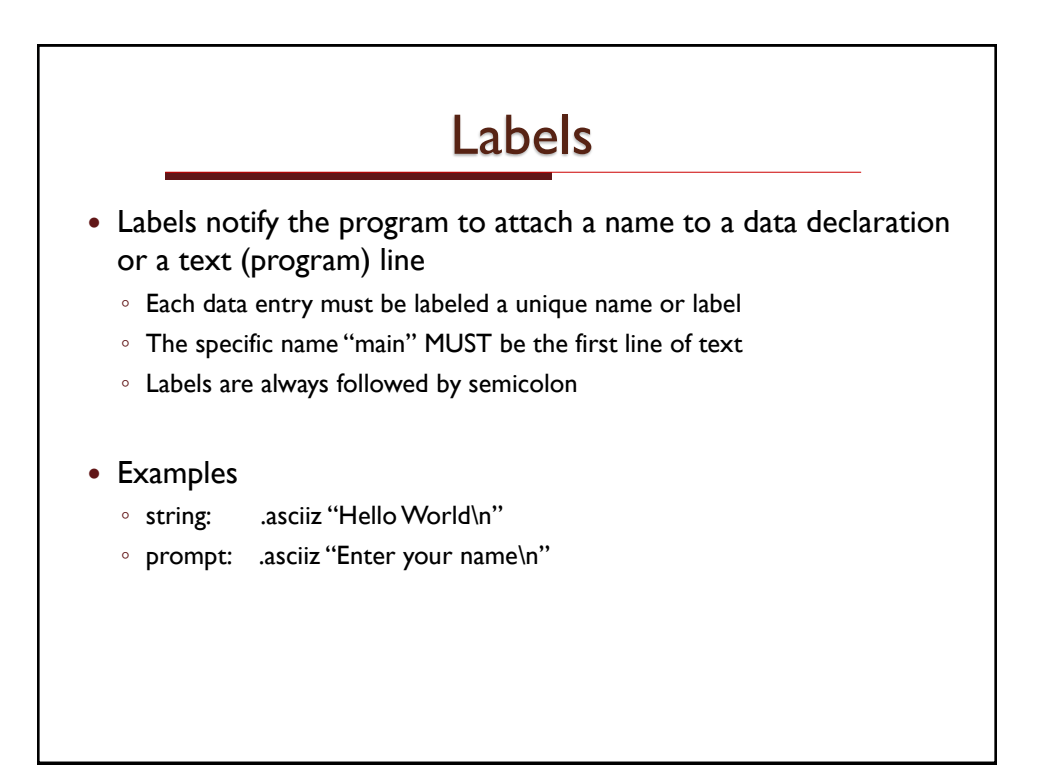

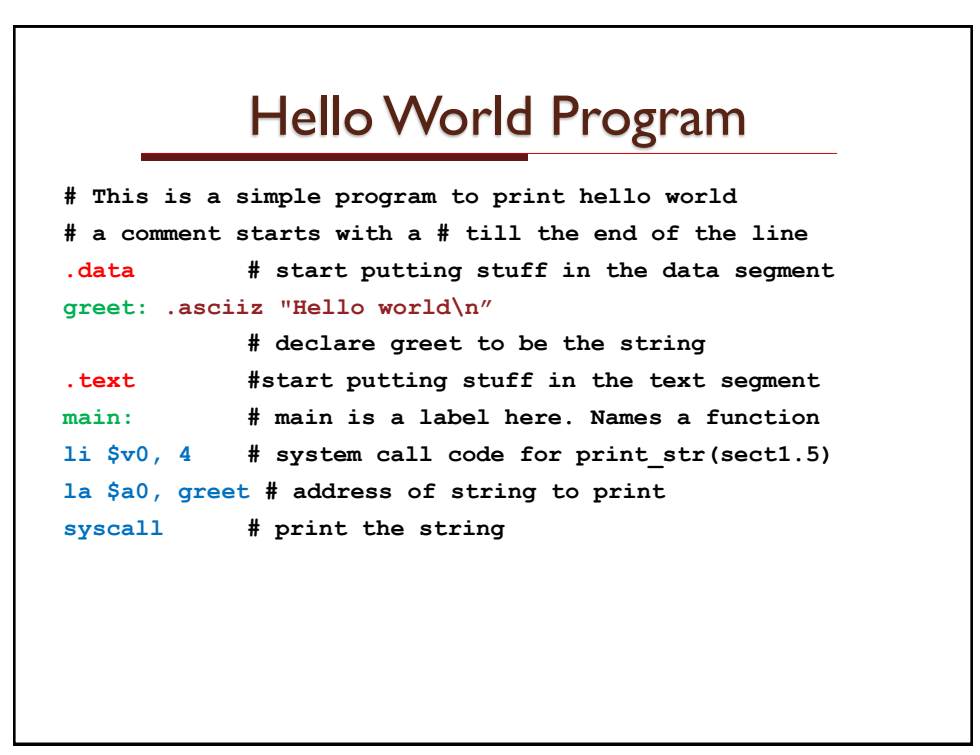

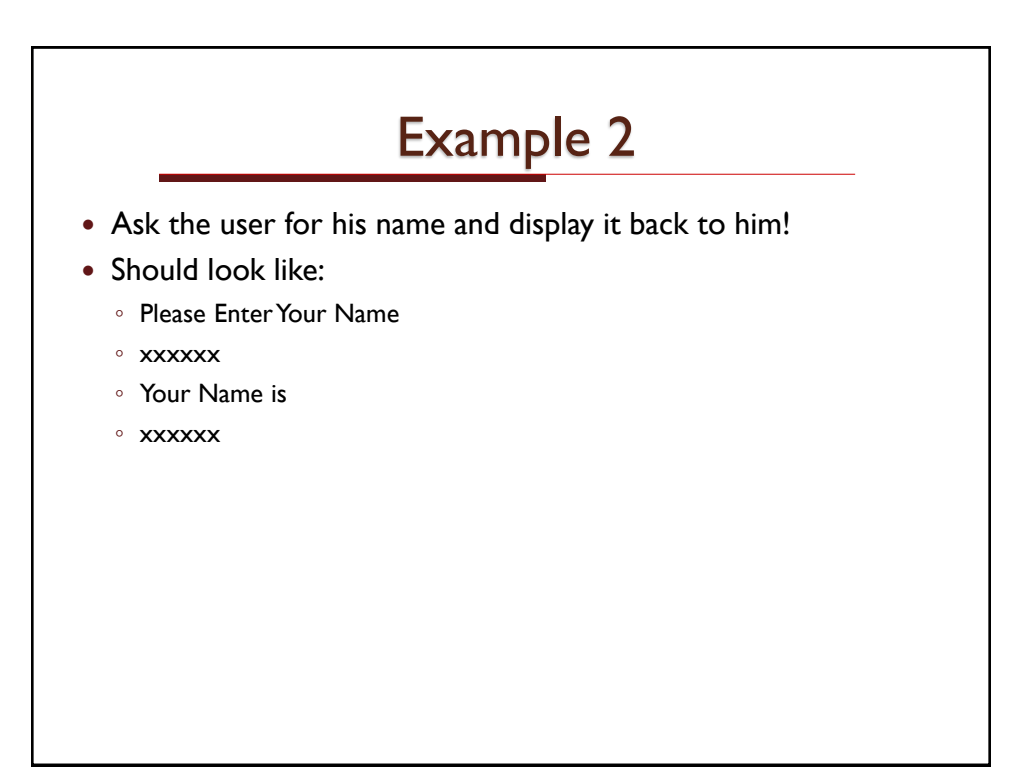

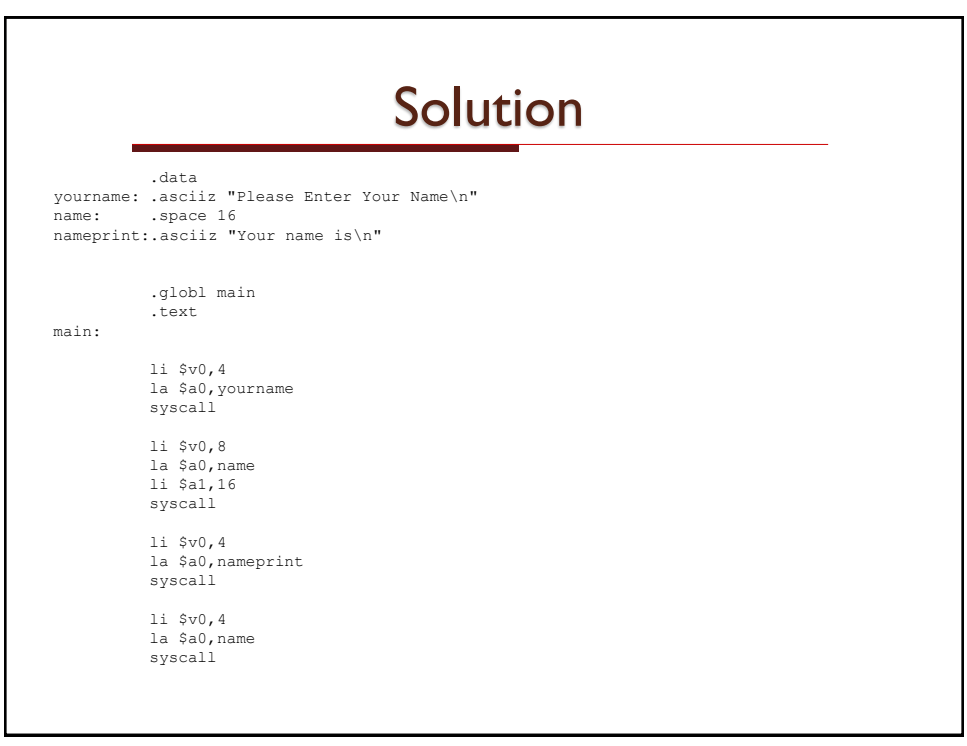

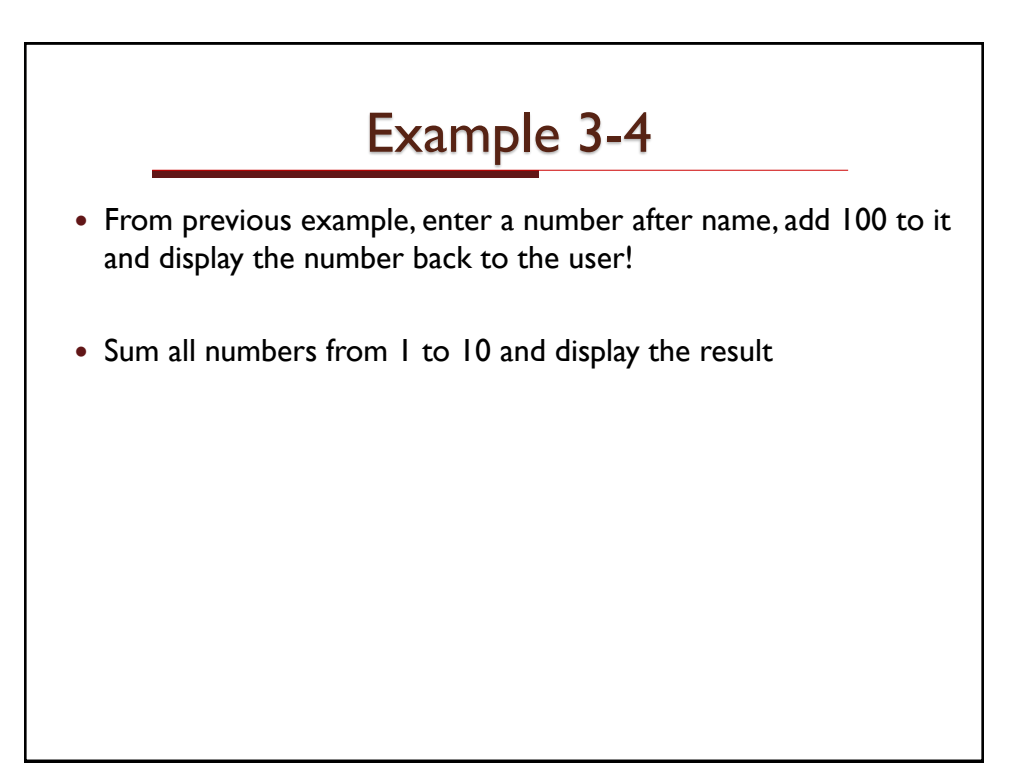